, tushu007.com

#### $<<$ After Effects CS4 $>$

书名:<<After Effects CS4影视后期制作技术>>

- 13 ISBN 9787302213475
- 10 ISBN 730221347X

出版时间:2010-1

页数:264

PDF

更多资源请访问:http://www.tushu007.com

 $,$  tushu007.com

### $<<$ After Effects CS4  $>$

After Effects

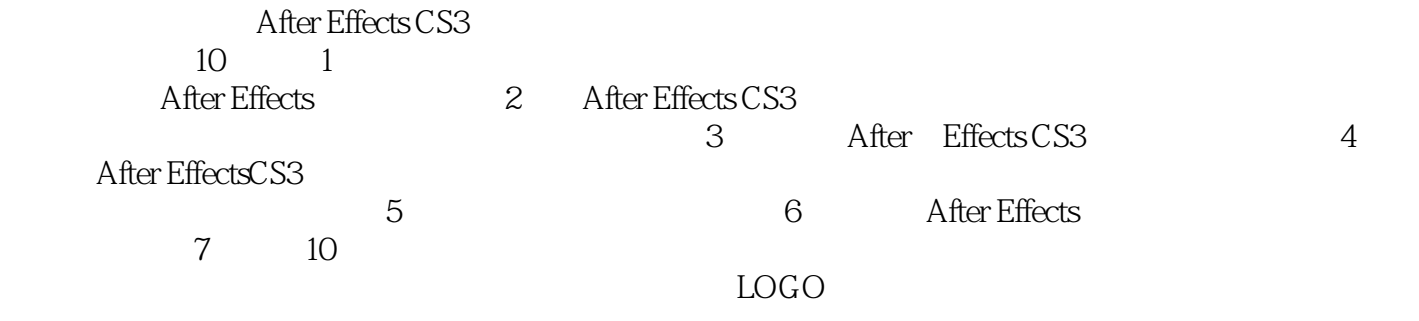

掌握各种影视后期特效的制作方法和技巧.虽然书中的案例制作未必属于高手精品,但结合作者多年的

After Effects

After Effects

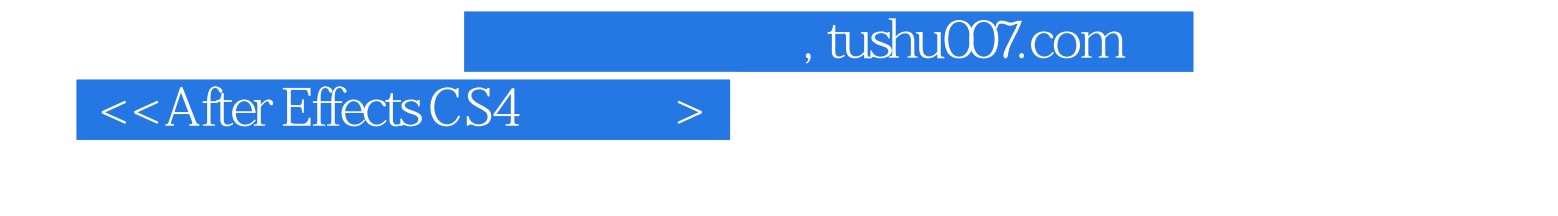

After Effects

**After Effects** 

After Effects  $10$ 

# $<<$ After Effects CS4  $>$

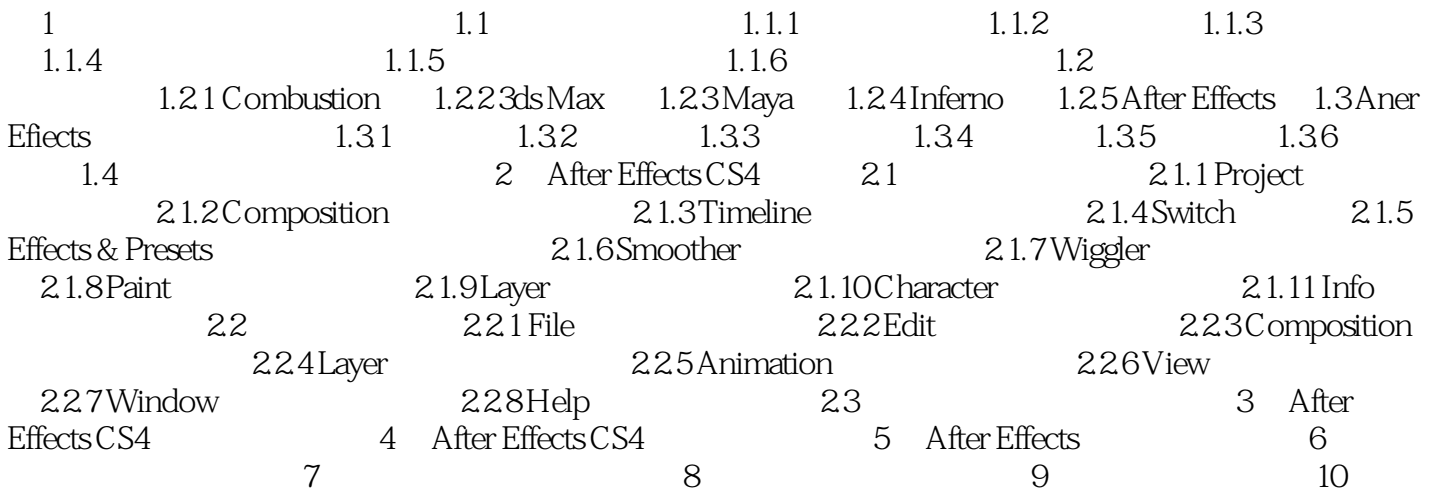

, tushu007.com

### $<<$ After Effects CS4 $>$

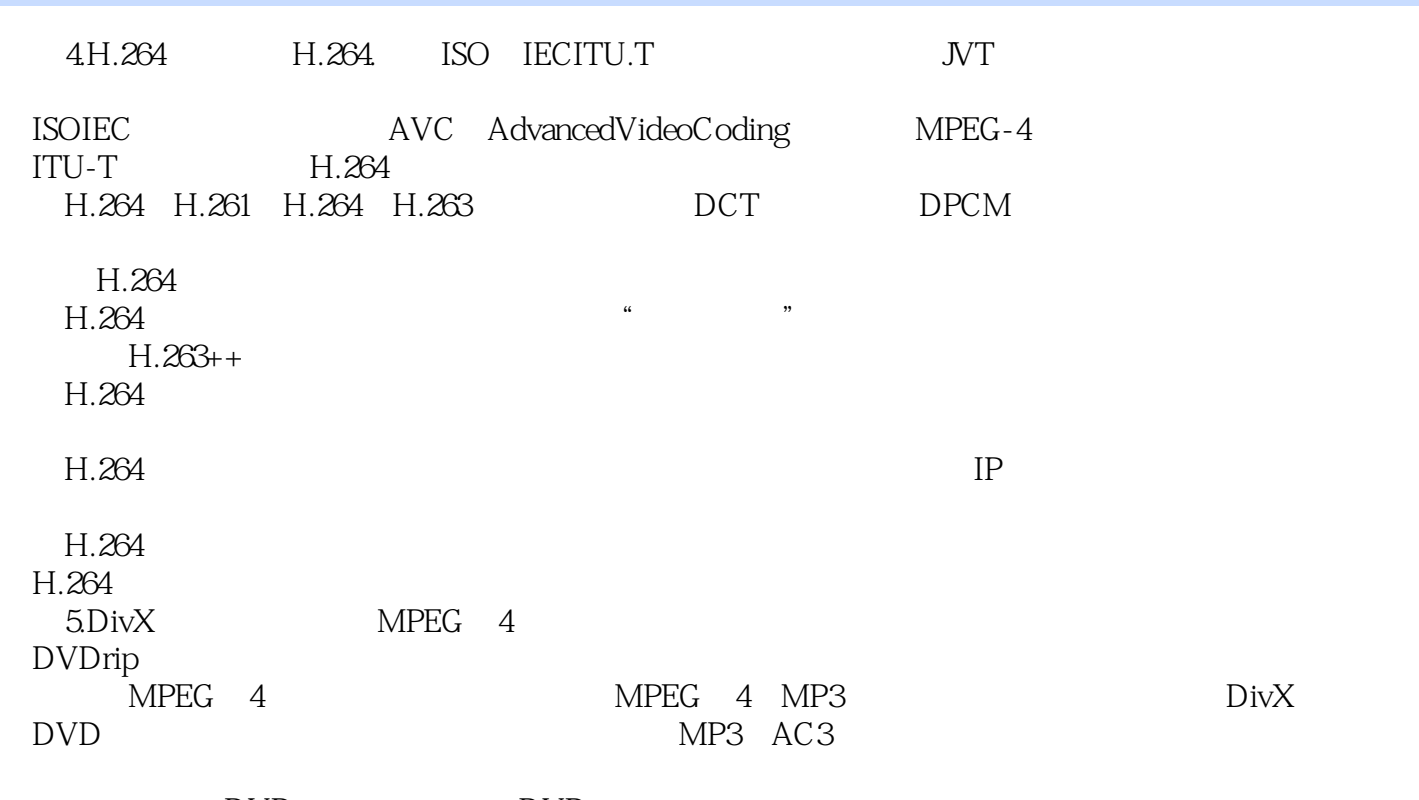

DVD, DVD, DVD

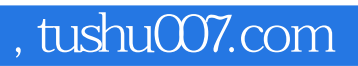

 $<<$ After Effects CS4  $>$ 

After Effects CS4

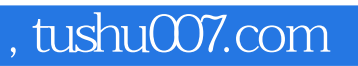

## $<<$ After Effects CS4 $>$

本站所提供下载的PDF图书仅提供预览和简介,请支持正版图书。

更多资源请访问:http://www.tushu007.com